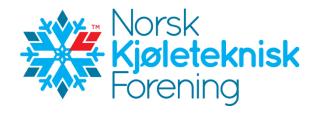

# Protokoll fra Årsmøte i Norsk Kjøleteknisk Forening 28. april 2022, Clarion Hotel The Edge, Tromsø

Det var 27 personer til stede og 25 var stemmeberettigede medlemmer.

Leder, Armin Hafner, ønsket velkommen til årsmøtet.

Det ble avholdt 1 minutt stillhet for medlemmer som har gått bort.

1. Valg av møteleder og referent

Ulf Larsen ble foreslått til møteleder og Irene Haugli ble foreslått til protokollfører. Begge ble enstemmig valgt.

#### 2. Godkjenning av dagsorden

Det var ingen innsigelser mot innkallingen og årsmøtet ble lovlig satt.

- 3. Valg av 2 tilstedeværende medlemmer til å undertegne protokollen Vegard Klungtveit og Trygve Eikevik ble foreslått og valgt til å undertegne protokollen sammen med møteleder og referent.
- Oppnevning av tellekorps, 2 personer
  Ole-Jørgen Veiby og Knut Olav Brendøymoen ble foreslått og valgt til å telle antall stemmer ved avstemminger.
- Kontroll av antall stemmeberettigede som er til stede.
  Det var 25 stemmeberettigede medlemmer som var til stede.

#### 6. Årsberetning og årsregnskap for 2021

Møteleder gjennomgikk deler av årsberetningen. Årsberetningen var forventet lest av deltagerne på forhånd og ble derfor ikke gjennomgått i detalj.

Årsberetningen ble godkjent.

Årsregnskap 2021

Årsresultatet viser et overskudd på kr. 244.312,- som er kr. 72.000,- høyere enn budsjettert. Gustav Lorentzens fond pr 31.12.21 er på kr. 448.257,-. Total egenkapital pr 31.12.21 er på kr. 5.307.201,-.

Det kom et spørsmål ang «Eksterne ressurser medlemsmøter» og hva som var ment med dette prosjektet. Det ble svart at det har vært lite utgifter ifm medlemsmøter som skyldes færre møter og møter som har vært holdt på Teams uten kostnader.

Regnskapet ble så godkjent.

#### 7. Balanse

Balansen ble godkjent uten kommentarer.

#### 8. Noter

Notene ble ikke gjennomgått og det var ingen kommentarer til notene.

#### 9. Revisors beretning

Konklusjonen fra Revisors beretning ble lest. Det var ingen kommentarer til beretningen. Revisors beretning ble tatt til etterretning.

#### 10. Innkomne forslag

Det var ingen innkomne forslag.

#### 11. Budsjett 2022

De største postene i balansen ble gjennomgått. Det var et par spørsmål/kommentarer om bankgebyrer, renter og eventuelt om det er mulig å plassere pengene på en bedre måte. Det ble en kort diskusjon. Styret vil vurdere innspillene som kom frem i diskusjonen.

Det kom spørsmål ang prosjektet «Eksterne ressurser, oppgaver utover dugnad». Det ble svart at det er midler som er avsatt til aktuelle personer som styret ønsker å engasjere ift spesielle prosjekter for foreningen.

Budsjettet ble så godkjent.

#### 12. Kontingent 2023

Uendrede kontingenter for 2023.

Kontingentene for 2023 ble godkjent.

#### 13. Utnevnelse av æresmedlem

Trygve Eikevik ble utnevnt til æresmedlem.

#### 14. Valg av styret og Teknisk Råd

Lennart Kohlström presenterte valgkomiteens innstilling.

#### Styret NKF 2021-2022 har bestått av:

| Styreleder  | Armin Hafner, på valg 2022          |
|-------------|-------------------------------------|
| Nestleder   | Erik Hoksrød, på valg 2022          |
| Styremedlem | Terje Nybø, på valg 2022            |
| Styremedlem | Øyvind Skulstad, på valg 2022       |
| Styremedlem | Sindre Olsen, på valg 2022          |
| Styremedlem | Henriette Kristiansen, på valg 2023 |
| Styremedlem | Guro Solem, på valg 2023            |

#### Valgkomiteens innstilling for 2022-2023:

StyrelederArmin Hafner, gjenvalgStyremedlemErik Hoksrød, gjenvalg

Styremedlem Terje Nybø, gjenvalg Styremedlem Øyvind Skulstad, gjenvalg Styremedlem Sindre Olsen, gjenvalg Styremedlem Henriette Kristiansen, ikke på valg Styremedlem Silje Smitt, NY Siden Guro Solem trekker seg fra styret 1 år før hennes periode var ferdig, velges Sile Smitt kun for et år frem til årsmøtet i 2023, slik at hun i 2023 er på valg for to nye år.

Valgkomiteens innstilling ble vedtatt.

#### Styret NKF 2022-2023 blir som følger:

| Styreleder  | Armin Hafner, NTNU (På valg 2023)                           |
|-------------|-------------------------------------------------------------|
| Nestleder   | Erik Hoksrød, Kelvin AS (På valg 2023)                      |
| Styremedlem | Øyvind Skulstad, Tempra AS (på valg 2024)                   |
| Styremedlem | Terje Nybø, Ullstrøm Fepo AS (på valg 2024)                 |
| Styremedlem | Henriette Kristiansen, Norconsult (på valg 2023)            |
| Styremedlem | Silje Smitt, Carrier Refrigeration Norway, (på valg i 2023) |
| Styremedlem | Sindre Olsen, Therma Industri (på valg 2023)                |

#### Teknisk Råd 2021-2022 har bestått av:

| Leder:     | Sindre Olsen, på valg 2022       |
|------------|----------------------------------|
| Rådsmedlem | Maria Helen Larsen, på valg 2023 |
| Rådsmedlem | Rune Grytnes, på valg 2022       |
| Rådsmedlem | Trygve Eikevik, på valg 2023     |
| Rådsmedlem | Vegard Klungtveit, på valg 2023  |

#### Valgkomiteens innstilling for 2022-2023:

| Leder      | Sindre Olsen, gjenvalg           |
|------------|----------------------------------|
| Rådsmedlem | Maria Helen Larsen, ikke på valg |
| Rådsmedlem | Trygve Eikevik, ikke på valg     |
| Rådsmedlem | Vegard Klungtveit, ikke på valg  |
| Rådsmedlem | Rune Grytnes, gjenvalg           |

Valgkomiteens innstilling ble enstemmig godkjent.

#### Teknisk Råd 2022-2023 blir som følger:

| Leder:     | Sindre Olsen, Therma Industri AS, (på valg 2023)    |
|------------|-----------------------------------------------------|
| Rådsmedlem | Rune Grytnes Ecofrigo AS, (på valg 2024)            |
| Rådsmedlem | Trygve M Eikevik, NTNU, (på valg i 2023)            |
| Rådsmedlem | Maria Helen Larsen, Eptec Energi AS, (på valg 2023) |
| Rådsmedlem | Vegard Klungtveit, Kelvin AS, (på valg 2023)        |

#### 15. Valg av valgkomite 2023

Daniel Kristiansen (leder), NY, valgt 2022 for 2 år Knut Olav Brendøymoen, NY valgt 2022 for 2 år

Møteleder takket for oppmøtet.

Oslo, 2. mai 2022

Uf den r

Ulf Larsen Møteleder

ant Del

Vegard Klungtveit Protokollvitne

Irene Houghi

Irene Haugli Referent

2 Steen

Trygve Eikevik Protokollvitne

# Verification

Transaction 09222115557469568763

# Document

NKF årsmøteprotokoll 2022 Main document 4 pages Initiated on 2022-05-18 15:02:37 CEST (+0200) by Intility eSign (Ie) Finalised on 2022-05-18 16:43:21 CEST (+0200)

### Initiator

Intility eSign (Ie) esign@intility.no

## Signing parties

Irene Haugli (IH) On behalf of Tekna - Teknisk-naturvitenskapelig forening irene.haugli@tekna.no 93259553 Vegard Klungtveit (VK) vegard.klungtveit@kelvinas.no

Jogrand

```
Signed 2022-05-18 15:09:55 CEST (+0200)
```

Signed 2022-05-18 15:04:05 CEST (+0200)

(mene Haugli

Ulf Larsen (UL) ulf@eptec.no

Uf den r

Signed 2022-05-18 16:43:21 CEST (+0200)

This verification was issued by Scrive. Information in italics has been safely verified by Scrive. For more information/evidence about this document see the concealed attachments. Use a PDF-reader such as Adobe Reader that can show concealed attachments to view the attachments. Please observe that if the document is printed, the integrity of such printed copy cannot be verified as per the below and that a basic print-out lacks the contents of the concealed attachments. The digital signature (electronic seal) ensures that the integrity of this document, including the concealed attachments, can be proven mathematically and independently of Scrive. For your convenience Scrive also provides a service that enables you to automatically verify the document's integrity at: https://scrive.com/verify

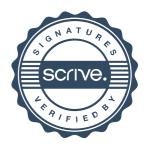